### **BAB III**

### **METODE PENELITIAN**

### **A. VARIABEL PENELITIAN**

Jika melihat judul penelitian "Pembelajaran Program Aplikasi Corel Draw X4 Dalam Meningkatkan Keterampilan Membuat Desain Grafis Poster Pada Siswa Tunarungu ( Studi Eksperimen di SLB-BC Pambudi Dharma 2 pada Kelas 12 SMALB)", maka tedapat dua variable yaitu:

**1. Variabel bebas**

Variabel bebas adalah variabel yang menjadi sebab timbulnya atau berubahnya variabel dependen (variabel terikat). Jadi variabel independen adalah variabel yang mempengaruhi (Sugiyono, 2005 : 3). Variabel bebas dalam penelitian ini adalah program aplikasi Corel Draw X4 yaitu, program aplikasi untuk meningkatkan keterampilan desain grafis menggunakan komputer.

Sebelumnya siswa diberi penjelasan mengenai program aplikasi Corel Draw X4 ini. Kemudian siswa diminta membuat gambar, memberikan tulisan pada objek yang dibuat, memberikan background warna pada objek yang dibuat, serta membuat atau menirukan contoh desain poster.

Pada saat pembelajaran dilakukan, siswa diberikan pembelajaran program aplikasi Corel Draw X4 sebanyak 6 kali.

Siswa dikenalkan tampilan awal dan dijelaskan setiap fungsi dari menu yang tersedia pada program Corel Draw X4.

Setelah dikenalkan tampilan awal dan cara menggunakan fitur-fitur yang ada dalam program, siswa bersama peneliti melakukan pembelajaran tentang membuat objek dasar, memberikan background pada objek, memberikan tulisan pada objek, dan tahapan membuat desain poster secara bertahap.

### **2. Variabel terikat**

Variabel terikat (*dependent variable*) disebut juga dengan variabel akibat. Variabel terikat merupakan variabel yang dipengaruhi atau yang menjadi akibat, karena adanya variabel bebas. (Sugiyono, 2005 : 3). Variabel terikat dalam penelitian ini adalah keterampilan desain grafis poster. Menurut Aksay (2005) "keterampilan adalah kemampuan atau keahlian yang harus dimiliki seorang dalam menunjang tuntutan dalam hidup". Sedangkan desain grafis dapat diartikan sebagai proses pemikiran yang diwujudkan dalam gambar (Hendratman, 2008 : 3). Dapat disimpulkan bahwa keterampilan desain grafis adalah keahlian atau proses pemikiran yang dimiliki seseorang yang diwujudkan dalam bentuk gambar.

Pada penelitian ini, yang dimaksud dengan keterampilan membuat desain grafis poster adalah kemampuan atau keahlian anak dalam membuat desain poster. Adapun keterampilan desain grafis poster yang diukur adalah sebagai berikut :

a. Siswa mampu Membuat objek dasar dengan menggunakan fitur

Rectangle tool  $\Box$ , Ellipse tool  $\Box$ , Polygon tool  $\Box$ , dan Basic tool  $\mathfrak{B}$ 

b. Memberikan background pada objek.

- c. Memberikan tulisan pada objek.
- d. Membuat desain poster.

### **B. DESAIN PENELITIAN**

Metode penelitian yang digunakan adalah metode eksperimen. Penelitian eksperimen adalah suatu cara untuk mencari hubungan sebab akibat antara dua factor yang sengaja ditimbulkan oleh peneliti dengan mengeliminasi, mengurangi, atau menyisihkan factor-faktor lain yang bisa mengganggu. Metode penelitian eksperimen dapat diartikan sebagai metode penelitian yang digunakan untuk mencari pengaruh perlakuan tertentu terhadap yang lain dalam kondisi yang terkendalikan (Sugiyono, 2009 : 107). Alasan mengapa peneliti memilih metode eksperimen adalah peneliti ingin mengetahui sebab – akibat dari perlakuan atau pembelajaran yang diberikan.

Adapun eksperimen yang dilakukan dalam penelitian ini adalah eksperimen mengenai *"Pembelajaran program aplikasi Corel Draw x4 dapat meningkatkan keterampilan membuat desain grafis poster pada anak tunarungu kelas 12 SLB-BC Pambudi Dharma 2"*

Desain yang digunakan dalam penelitian ini adalah satu kelompok *pre test – post test* (*One Group Pre test – Post test Design*), yaitu eksperimen yang dilakukan pada satu kelompok saja tanpa ada kelompok pembanding, dengan cara memberikan tes awal dan tes akhir terhadap sampel penelitian.

Adapun desain eksperimennya sebagai berikut :

$$
O_1 \rightarrow X \rightarrow O_2
$$

(Sugiyono, 2009 : 111)

Keterangan :

O<sup>1</sup> : nilai *pre test* (sebelum diberi diklat).

X : perlakuan / pembelajaran yang diberikan.

O<sup>2</sup> : nilai *post test* (setelah diberi diklat).

Adapun eksperimen ini dilakukan sesuai dengan waktu yang dibutuhkan. Perbedaan antara  $O_1$  dan  $O_2$  yakni  $O_2 - O_1$  diasumsikan merupakan pengaruh dari eksperimen yang diberikan.

### **C. SAMPEL PENELITIAN**

Menurut Sugiyono (2009 : 118), "Sampel adalah bagian dari jumlah dan karakteristik yang dimiliki oleh populasi tersebut".

Dari pernyataan di atas dapat dikatakan sampel merupakan bagian dari populasi yang akan diteliti dan dianggap menggambarkan populasinya. Teknik sampling yang digunakan dalam penelitian ini adalah *random* atau acak, yaitu didasarkan pada tujuan hasil penelitian yaitu anak memiliki keterampilan dalam komputerisasi.

Berdasarkan hasil teknik sampling secara *random,* yang menjadi sampel dalam penelitian ini adalah siswa tunarungu di kelas 12 SLB-BC Pambudi Dharma 2 berjumlah 6 orang.

### **Tabel 3.1**

#### **Subjek Penelitian**

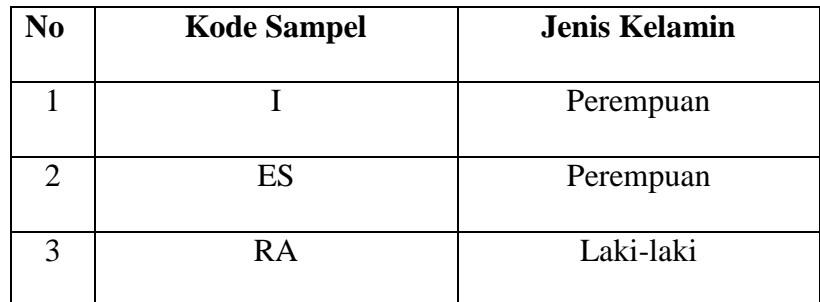

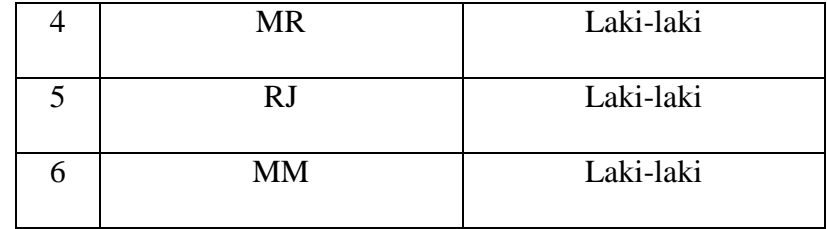

Adapun kemampuan yang sudah dimiliki subjek penelitian ini mereka sudah mampu mengoperasikan komputer seperti menyalakan / mematikan komputer, membuka program, melakukan pengetikan menggunakan program Ms.Word, menggambar dengan program Paint, dan bahkan sudah dikenalkan oleh guru komputer sekolah mengoperasikan program editing foto. Dari kemampuan yang sudah dimiliki subjek, peneliti yakin bahwa subjek yang akan diteliti mampu mempelajari program aplikasi Corel Draw X4 ini sehingga mereka memiliki keterampilan dalam desain grafis khususnya dalam membuat poster.

### **D. INSTRUMEN PENELITIAN**

Karena pada prinsipnya meneliti adalah melakukan pengukuran, maka harus ada alat ukur yang baik. Alat ukur dalam penelitian biasanya dinamakan instrumen penelitian. Jadi instrumen penelitian adalah suatu alat yang digunakan mengukur fenomena alam maupun sosial yang diamati (Sugiyono, 2009 : 148).

Untuk mencapai tujuan penelitian ini, peneliti membuat beberapa langkah untuk mempermudah dalam mencapai tujuan tersebut, yaitu:

### **1. Membuat kisi-kisi soal**

Kisi-kisi soal dalam penelitian ini dibuat dan dikembangkan oleh peneliti. Kisi-kisi itu sendiri merupakan indikator yang akan di teskan dan ditetapkan pada butir-butir soal yang disesuaikan dengan variabel penelitian.

Indikator yang digunakan untuk mengukur keterampilan desain grafis yaitu :

a. Membuat objek dasar dengan menggunakan fitur Rectangle tool

 $\Box$ , Ellipse tool  $\bigcirc$ , Polygon tool  $\bigcirc$ , dan Basic tool  $\bigcirc$ .

KAN

- b. Memberikan background pada objek.
- c. Memberikan tulisan pada objek.
- d. Membuat desain poster.

## **2. Pembuatan Butir Soal**

Butir soal dibuat berdasarkan indikator yang dibuat pada kisi-kisi instrumen penelitian. Jumlah soal keseluruhan sebanyak 20 buah, terbagi dalam empat indikator, yaitu 1) 14 (empat belas) soal untuk mengetahui kemampuan membuat objek dasar; 2) 4 (empat) soal untuk mengetahui kemampuan memberikan background pada objek; 3) 1 (satu) soal untuk mengetahui kemampuan memberikan tulisan pada objek; dan 4) 1 (satu) soal untuk mengetahui kemampuan membuat desain poster.

### **3. Menentukan Kriteria Penilaian Butir Soal**

Kriteria penilaian dibuat untuk menetapkan skor atau nilai hasil belajar, sehingga dapat diketahui oleh peneliti seberapa besar hasil yang dicapai oleh sampel penelitian. Kriteria penilaiannya adalah sebagai berikut :

a. Kriteria penilaian membuat objek dasar.

## **Tabel 3.2**

### **Kriteria Penilaian Membuat Objek Dasar**

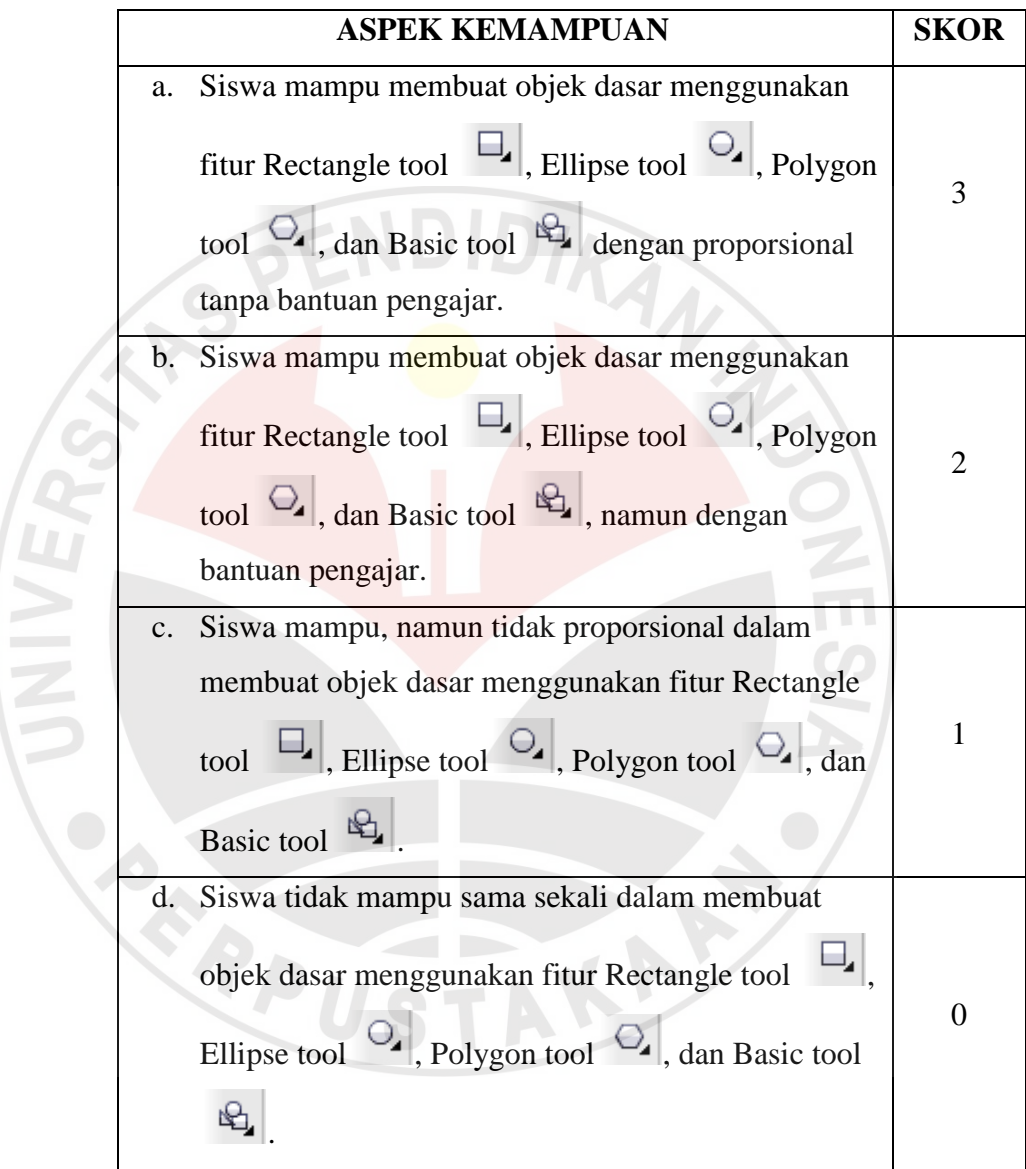

b. Kriteria penilaian memberikan background pada objek.

## **Tabel 3.3**

## **Kriteria Penilaian Memberikan Background Pada Objek**

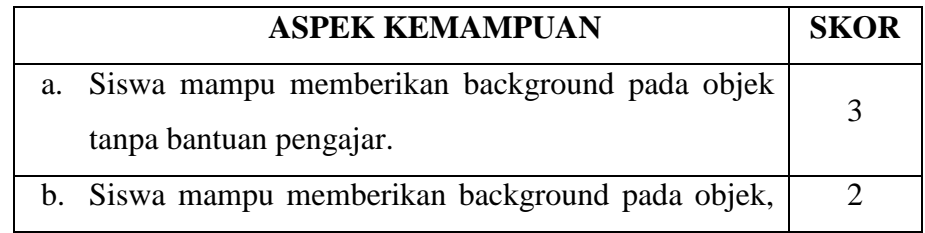

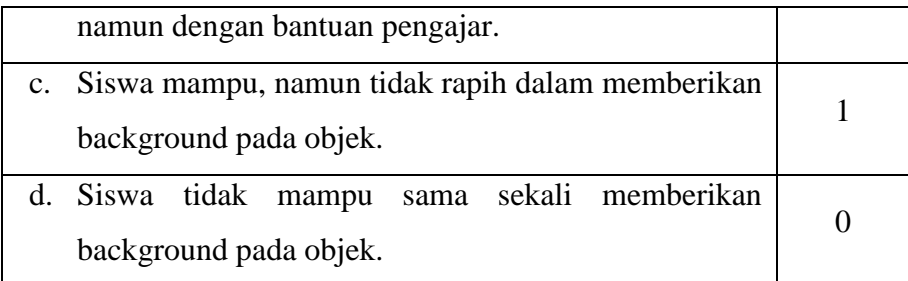

c. Kriteria penilaian memberikan tulisan pada objek.

### **Tabel 3.4**

# **Kriteria Penilaian Memberikan Tulisan Pada Objek**

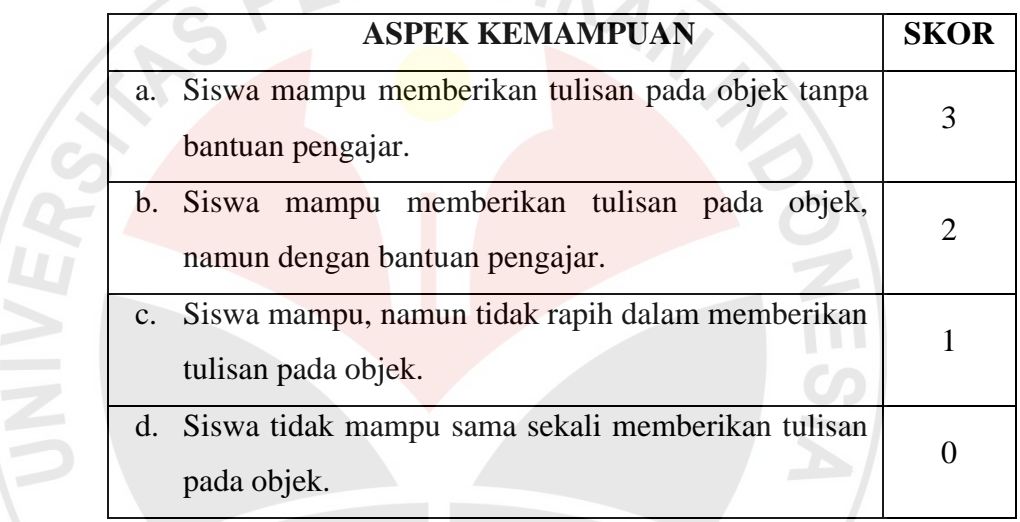

d. Kriteria penilaian membuat desain poster.

## **Tabel 3.5**

### **Kriteria Penilaian Membuat Desain Poster**  $\mathbf{1}$  and  $\mathbf{1}$

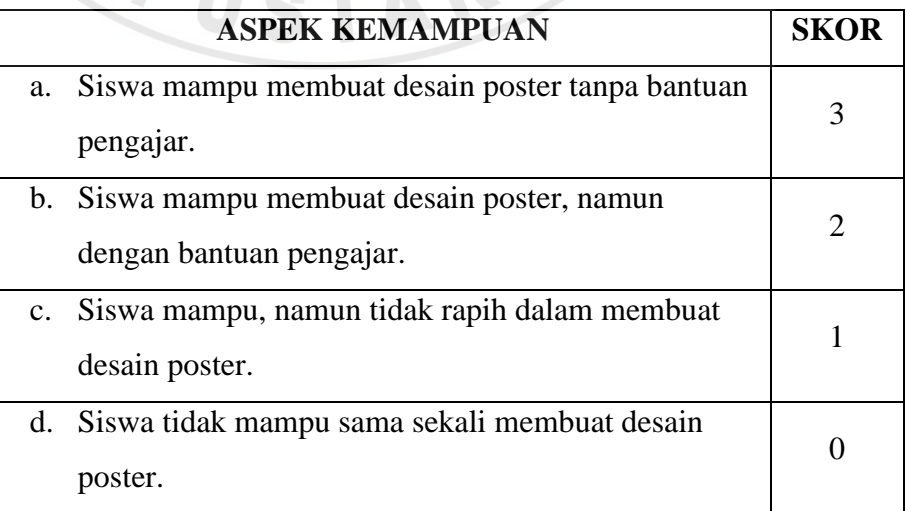

### **4. Validitas Instrumen**

Instrumen soal yang telah dibuat kemudian diuji validitasnya dengan uji validitas isi berupa *judgement-experts* dengan teknik penilaian oleh para ahli atau tenaga pengajar di SLB-BC Pambudi Dharma 2. Hal ini sesuai dengan pendapat Sugiyono (2009:177) "untuk menguji validitas konstruk, dapat digunakan pendapat dari ahli".

Penilaian validitas instrument dilakukan oleh satu orang dosen dan dua orang guru di SLB-BC Pambudi Dharma 2. Penilai tersebut mencocokkan indikator yang ada dalam kisi-kisi instrumen dengan butir soal yang dibuat oleh penguji. Apabila penilai menilai cocok diberi nilai 1 dan jika tidak cocok diberi nilai 0, kemudian dihitung dengan rumus :

$$
P = \frac{F}{N}X\,100\,\%
$$

Keterangan :

$$
P = Skor / \text{presentase}
$$

 $N =$  Jumlah Penilai

 $F =$ Jumlah cocok

### *(perhitungan validitas instrumen terlampir)*

Dari hasil penilaian butir soal dapat disimpulkan bahwa instrument penelitian tersebut dikatakan valid karena penilaian banyak memberikan kriteria cocok.

### **5. Reliabilitas Instrumen**

Menurut Arikunto (2002:154) "jika instrumen yang dibuat dapat dipercaya atau reliabel, maka akan menghasilkan data yang dapat dipercaya pula".

Pernyataan diatas menunjukkan bahwa uji reliabilitas sangat diperlukan untuk mengukur sejauh mana suatu alat ukur atau instrumen memberikan gambaran yang benar-benar dapat dipercaya tentang kemampuan seseorang.

Instrumen diujicobakan pada subjek yang memiliki karakteristik yang sama dengan subjek penelitian, yaitu siswa tunarungu kelas 12 SMALB.

Pengujian reliabilitas pada penelitian ini diukur dengan cara *internal consistency*, karena mencobakan instrumen hanya sekali saja. Pengujian reliabilitas ini menggunakan teknik Alfa Cronbach dengan rumus sebagai berikut :

$$
r_i = \frac{k}{(k-1)} - \left\{1 - \frac{\sum s_i^2}{s_i^2}\right\}
$$

(Sugiyono, 2005:282)

Keterangan :

 $k$  = mean kuadrat antar subjek

2  $\sum s$ = mean kuadrat kesalahan

2 *t s* = varians total

Sebelum menggunakan rumus diatas untuk mencari nilai reliabilitas, maka harus menghitung Varians total  $s_t^2$  $s_t^2$  dan varians item 2  $s_i^2$  terlebih dahulu dengan menggunakan rumus :

$$
s_{t} 2 = \frac{\sum X_{t}^{2}}{n} - \frac{(\sum X_{t})^{2}}{n^{2}}
$$

$$
s_{t} 2 = \frac{JKi}{n} - \frac{JKs}{n^{2}}
$$

n = jumlah responden

Perhitungan hasil coba instrument adalah sebagai berikut

Diketahui :  $n = 6$ 

*(tabel penolong untuk uji reliabilitas instrumen dengan* Alfa Cronbach *terlampir)*

1) Menghitung varians total

$$
s_{i} 2 = \frac{\sum X_{i}^{2}}{n} - \frac{(\sum X_{i})^{2}}{n^{2}}
$$
  
\n
$$
s_{i} 2 = \frac{14036}{6} - \frac{290^{2}}{6^{2}}
$$
  
\n
$$
s_{i} 2 = 2339,333 - 2336,111
$$
  
\n= 3,22  
\n2) Menghitung variants item  
\n
$$
s_{i} 2 = \frac{JKi}{n} - \frac{JKs}{n^{2}}
$$
  
\n
$$
s_{i} 2 = \frac{756}{6} - \frac{4468}{6^{2}}
$$
  
\n
$$
s_{i} 2 = 126 - 124,111
$$

 $= 0,79$ 

3) Menghitung reliabilitas instrumen

$$
r_i = \frac{6}{(6-1)} - \left\{1 - \frac{\sum s_i^2}{s_i^2}\right\}
$$

$$
r_i = \frac{6}{5} - \left\{1 - \frac{1,89}{3,22}\right\}
$$

$$
r_i = 1,2 - 0,41
$$

### = **0,79**

Tolak ukur menginterpretasikan derajat reliabilitas alat evaluasi dapat digunakan tabel klasifikasi analisis reliabilitas tes menurut Arikunto (2002) adalah sebagai berikut :

### **Tabel 3.6**

### **Klasifikasi Koefisien Reliabilitas**

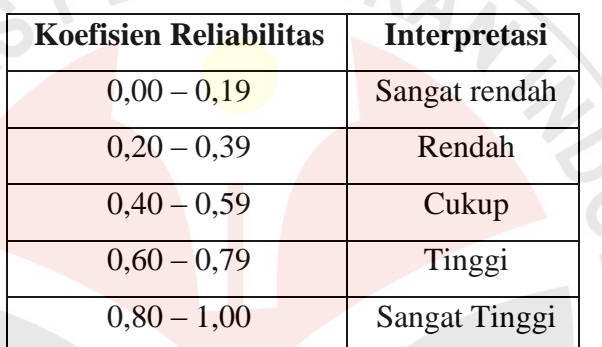

Berdasarkan hasil uji reliabilitas terhadap instrument penelitian, maka diperoleh harga  $r_i = 0.79$  Jika diinterprestasikan, maka tergolong pada koefisien reliabilitas tinggi, sehingga instrumen tersebut reliabel dan dapat digunakan sebagai instrumen penelitian.

### **E. TEKNIK PENGUMPULAN DATA**

Pengumpulan data dalam penelitian ini menggunakan tes. Menurut Arikunto (2006:150), "tes adalah serentetan pertanyaan dalam latihan atau alat lain yang digunakan untuk mengukur keterampilan, pengetahuan, intelegensi, kemampuan yang dimiliki kelompok atau individu".

Tes yang digunakan dalam penelitian ini adalah tes kinerja. Tes diberikan pada saat sebelum dan setelah diberi perlakuan atau pembelajaran. Soal-soal dibuat oleh peneliti sendiri sesuai dengan kisi-kisi yang dibuat dan dikembangkan peneliti untuk mata pelajaran Keterampilan Komputer kelas

Grafis Poster Pada Siswa Tunarungu

Universitas Pendidikan Indonesia **|** repository.upi.edu

**Dirham Gumawang Andipurnama, 2012** Pembelajaran Program Aplikasi Corel Draw X4 Dalam Meningkatkan Keterampilan Membuat Desain 12. Tes kinerja tersebut merupakan pengukuran pemahaman dan kemampuan

siswa dalam mengoperasikan program aplikasi Corel Draw X4 khususnya dalam membuat desain grafis poster. Tes yang diberikan sebelum dan setelah perlakuan merupakan soal yang sama untuk membandingkan hasil sebelum dan sesudah diberikan perlakuan apakah ada perubahan atau tidak pada subjek penelitian.

### **F. PROSEDUR PENELITIAN**

## **1. Persiapan Penelitian**

Persiapan penelitian bertujuan untuk mendapatkan informasi yang berkaitan dengan penelitian yang dilakukan. Informasi ini dapat dijadikan sebagai acuan dalam pelaksanaan percobaan. Sebelum penelitian dilakukan langkah-langkah sebagai berikut ;

- a. Melakukan studi pendahuluan untuk mengetahui dan memperoleh gambaran secara jelas tentang subjek penelitian yang ada di lapangan.
- b. Mengurus surat perizinan
	- 1) Permohonan surat pengantar dari jurusan PLB untuk pengangkatan dosen pembimbing;
	- 2) Permohonan surat keputusan Dekan FIP mengenai pengangkatan dosen pembimbing dan permohonan surat pengantar ijin penelitian untuk ke Rektorat melalui Direktorat Akademik;
	- 3) Mengurus surat pengantar izin penelitian melalui Direktorat Akademik untuk ke Badan Kesatuan Bangsa, Politik dan Lingkungan Masyarakat (KESBANGPOLINMAS) Provinsi Jawa Barat;
- 4) Membuat surat izin penelitian di KESBANGPOLINMAS Provinsi Jawa Barat berdasarkan surat pengantar dari Direktorat Akademik UPI;
- 5) Membuat surat izin penelitian di Dinas Pendidikan Provinsi Jawa Barat berdasarkan surat pengantar yang keluar dari Direktorat Akademik UPI dan KESBANGPOLINMAS Provinsi Jawa Barat;
- 6) Menyerahkan surat izin penelitian kepada Kepala Sekolah yang akan dijadikan tempat penelitian yaitu SLB-BC Pambudi Dharma 2 Kota Cimahi.
- c. Menyusun instrumen penelitian mengenai mata pelajaran TIK kelas 12. Instrument penelitian ini meliputi kisi-kisi instrument, pembuatan butir soal, pembuatan RPP, dan pembuatan modul pembelajaran program Corel Draw X4.
- d. Melakukan uji coba instrumen penelitian, uji coba instrumen ini meliputi uji validitas dan reliabilitas. Uji validitas dilakukan dengan meminta penilaian para ahli (*judgement expert)*. Para ahli tersebut adalah satu orang dosen dan dua orang guru SLB-BC Pambudi Dharma 2 Kota Cimahi. Kemudian melakukan uji reliabilitas dilakukan pada enam orang siswa tunarungu kelas 12 di SLB-B Sukapura.

### **2. Pelaksanaan Penelitian**

Tahap pelaksanaan penelitian terbagi menjadi beberapa kegiatan meliputi persiapan, pengambilan data, menghitung dan mengolah data. Penelitian dilaksanakan pada waktu kegiatan belajar mengajar dan dilakukan di ruang kelas. Adapun langkah-langkah yang ditempuh dalam pelaksanaannya adalah sebagai berikut:

- a. Meminta ijin kepada pihak sekolah untuk melaksanakan penelitian, mengadakan komunikasi dengan guru kelas mengenai jadwal penelitian dan mendiskusikan rencana program pembelajaran;
- b. Melaksanakan *pre test* untuk mengetahui kemampuan dasar subjek penelitian dalam menggunakan program aplikasi Corel Draw X4. Pengumpulan data dilakukan dengan mencatat jumlah soal yang dapat dan tidak dapat dikerjakan oleh subjek
- c. Melaksanakan perlakuan dalam hal ini pembelajaran selama enam kali pertemuan, yaitu menggunakan program aplikasi Corel Draw X4 dalam meningkatkan keterampilan membuat desain grafis poster. Setiap pertemuan dilaksanakan selama 80 menit (2 jam pelajaran).
- d. Melaksanakan *post test,* yaitu pengukuran kembali hasil pembelajaran program aplikasi Corel Draw X4 untuk mengetahui sejauh mana *treatment* yang dilakukan berpengaruh terhadap keterampilan membuat desain grafis poster siswa tunarungu.

## **3. Langkah-Langkah Operasional Pembelajaran Program Aplikasi Corel Draw X4.**

Adapun langkah-langkah cara mengoperasikan program aplikasi Corel Draw X4 adalah sebagai berikut :

a. Memberi penjelasan kepada subjek penelitian yang berjumlah 6 orang, bahwa mereka akan belajar keterampilan desain menggunakan program Corel Draw X4;

- b. Subjek penelitian diajarkan tentang cara membuka program Corel Draw X4 dan menjelaskan tampilan awal program;
- c. Melaksanakan pembelajaran 1 tentang langkah-langkah membuat objek dasar yang tersedia pada program Corel Draw X4. Siswa mencoba membuat objek dasar dan melakukannya berulang-ulang agar terbiasa menggunakan program Corel Draw X4. Adapun objek dasar yang dibuat menggunakan Tool Box (Rectangle  $\Box$ , Ellipse

 $\mathcal{O}_4$ , Polygon  $\mathcal{O}_4$ , atau Basic tool  $\mathfrak{B}_4$ ;

**NINT** 

d. Melaksanakan pembelajaran 2 yaitu memberikan background dan tulisan pada objek. Disini siswa memberikan background dengan menggunakan *uniform fill, fountain fill, pattern fill, dan texture fill*

dalam fitur fill tool . Dalam memberikan tulisan pada objek, siswa selain memberikan tulisan juga dapat mengatur ukuran, jenis teks, dan warna teks sesuai kreativitas siswa.

- Melaksanakan pembelajaran 3 yaitu powerclip dan shaping. Powerclip adalah satu teknik desain dengan memasukkan gambar atau foto ke dalam objek yang dibuat pada lembar kerja Corel Draw X4. Siswa bebas memilih gambar atau foto yang dapat dilatihkan untuk teknik powerclip ini. Sedangkan dalam shaping terdapat tiga teknik yang biasa dilakukan. Diantaranya membuat objek dari beberapa gabungan objek biasa*,* membuat irisan objek dari beberapa objek, dan membuat potongan objek dari beberapa objek;
- f. Pembelajaran 4 siswa diajarkan cara membuat desain pin dan kartu nama. Dalam membuat pin siswa dapat menggunakan teknik

powerclip dengan memasukkan gambar atau foto yang akan dijadikan desain pin. Sedangkan dalam membuat kartu nama, siswa diberikan contoh serta langkah-langkah dan penggabungan teknikteknik yang diajarkan pada treatment sebelumnya;

- g. Pada pembelajaran 5 siswa diajarkan membuat desain banner. Prinsipnya hampir sama dengan membuat desain kartu nama, hanya tinggal mengatur ukuran. Jika pada kartu nama ukurannya hanya 9 x 5 cm, pada banner ukurannya 1,5 x 0,6 m;
- h. Dalam pembelajaran 6 jika siswa sudah paham dan mampu dalam UNIVER pembelajaran diatas, maka peneliti memberikan penjelasan serta langkah-langkah dalam membuat desain poster. Dalam membuat poster pun hampir sama dengan cara membuat kartu nama dan banner. Namun siswa dijelaskan fungsi dari poster sendiri yaitu berupa publikasi dan ajakan. Sehingga siswa harus kreatif dalam memilih tema desain poster yang hendak dibuat. Siswa diberikan contoh langkah-langkah dalam membuat poster, lalu mengikuti langkah-langkah tersebut dan membuat desain sesuai imajinasi dan kreativitas masing-masing;
	- i. Kegiatan di atas terus dilakukan sampai siswa lancar dalam mengoperasikan program aplikasi Corel Draw X4;

### **G. PENGOLAHAN DAN ANALISIS DATA**

Brinkerhoff dalam Tayibnapis (2008 : 114) "Data harus diolah dengan tepat, disimpan, disiapkan, dan dianalisis. Hal ini termasuk memberi kode kepada data, menyatakan, dan mengaturnya kemudian menyimpan di tempat yang aman. Mengatur data sedemikian rupa sehingga dapat dengan mudah digunakan, jangan hilang atau terlupakan."

Data yang diperoleh dari penelitian ini akan dianalisis dengan

menggunakan statistik non-parametrik uji Wilcoxon, karena subjek

penelitiannya tidak terlalu banyak dan data yang diolah berskala ordinal. Menurut Sugiyono (2009:212) "teknik uji Wilcoxon digunakan untuk menguji hipotesis komparatif dua sampel yang berkorelasi bila datanya berbentuk ordinal". Adapun menurut Ruseffendi (1998 : 402) "uji Wilcoxon ini untuk dua sampel bergantungan, berhubungan atau berkorelasi".

Metode Wilcoxon Signed Rank Test dimaksudkan sebagai alat untuk menguji perbedaan dari dua median yang diperoleh dari dua himpunan data dengan cara pengambilan data secara bertahap (Supangat, 2007 : 368). Dari pernyataan diatas bermaksud agar data yang diperoleh peneliti mampu mengolah dan menyederhanakan data ke dalam bentuk yang lebih mudah dibaca dan diinterpretasikan. Adapun langkah-langkahnya sebagai berikut :

- 1. Menskor tes awal dan tes akhir dari setiap penilaian;
- 2. Mentabulasi skor tes awal dan tes akhir;
- 3. Membuat tabel perhitungan skor tes awal dan tes akhir;
- 4. Menghitung selisih skor tes awal dan tes akhir;
- 5. Menyusun ranking;
- 6. Melakukan uji tanda dengan membubuhkan tanda  $(+)$  untuk selisih positif antara tes akhir dan tes awal. Tanda ( - ) diberikan untuk selisih negatif antara tes akhir dan tes awal;
- 7. Menjumlahkan semua ranking bertanda positif dan negatif;
- 8. Membandingkan uji tanda hitung ( T hitung ) dengan uji tanda tabel (T tabel), untuk uji Wilcoxon;
- 9. Membuat kesimpulan, yaitu H<sub>1</sub> diterima apabila T hitung  $\leq$  T tabel dan H<sub>1</sub> ditolak apabila T hitung  $>$  T tabel.
- $H_0$  = pembelajaran program aplikasi Corel Draw X4 tidak memberikan pengaruh terhadap keterampilan membuat desain grafis poster siswa tunarungu.
- $H_1$  = pembelajaran program aplikasi Corel Draw X4 dapat memberikan pengaruh terhadap keterampilan membuat desain grafis poster siswa tunarungu.

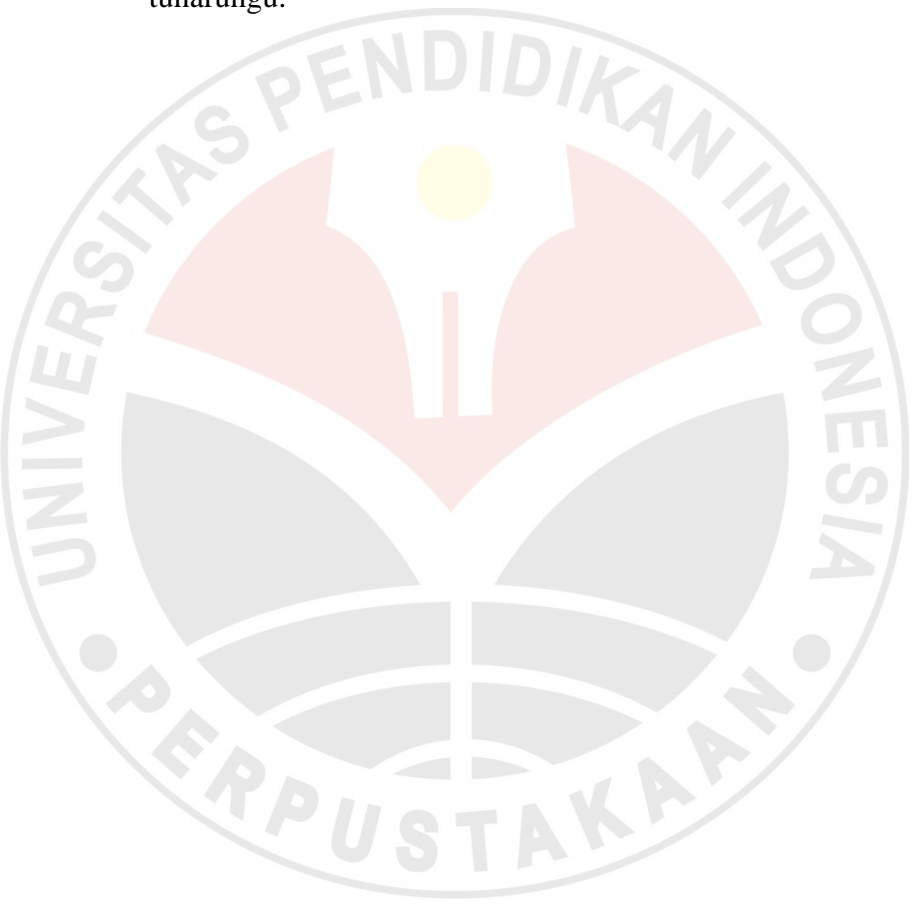